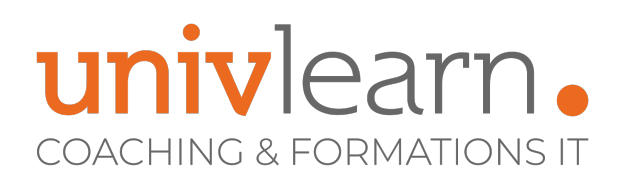

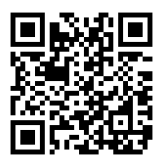

## FORMATION EN PRESENTIEL ET/OU EN DISTANCIEL (SELON LE THEME) MS PROJECT POUR NON-INFORMATICIEN

Dernière mise à jour le 28/03/2024.

#### **OBJECTIF**

L'objectif de cette formation est d'acquérir les compétences relatives à Microsoft Project et de les appliquer à la gestion de projets hors du domaine informatique

#### **COMPÉTENCES DÉVELOPPÉES**

- Capturer et structurer la grille des tâches du projet
- Déterminer le chemin critique du projet et ses marges afin d'optimiser les processus
- Établir les paramètres d'environnement d'un projet dans MS-Project

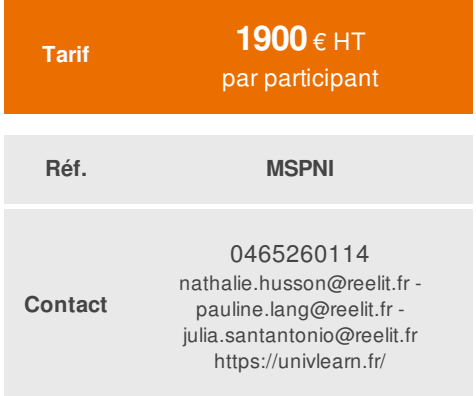

#### **PUBLIC CONCERNÉ**

Cette formation s'adresse aux chefs de projet, ingénieurs de projets...

### **MODALITÉS ET DÉLAIS D'ACCÈS**

Vous pouvez vous inscrire pour suivre une de nos formations jusqu'à la veille de la date de démarrage si la formation est financée directement par votre entreprise ET si le nombre maximum de participants n'est pas atteint. Si la formation est financée via un OPCO, vous devez au préalable avoir obtenu un accord de ce dernier

## **PRÉ-REQUIS**

*Aucun*

#### **ACCESSIBILITÉ AUX PERSONNES EN SITUATION DE HANDICAP**

Nos locaux sont accessibles aux Personnes à Mobilité Réduite PMR. De plus, nos conseillers sont disponibles pour vous accompagner dans vos démarches à travers nos partenaires. Nous sommes en mesure de mobiliser les expertises, les outils nécessaires pour vous accueillir, vous accompagner et vous former.

#### **MODALITÉS DE DÉROULEMENT DE L'ACTION DE FORMATION**

Formation présentielle ou distancielle dispensée par un formateur expérimenté sur l'outil Ms Project. La formation alterne des exposés théoriques, des démonstrations et la mise en pratique au travers d'exercices et de cas concrets.

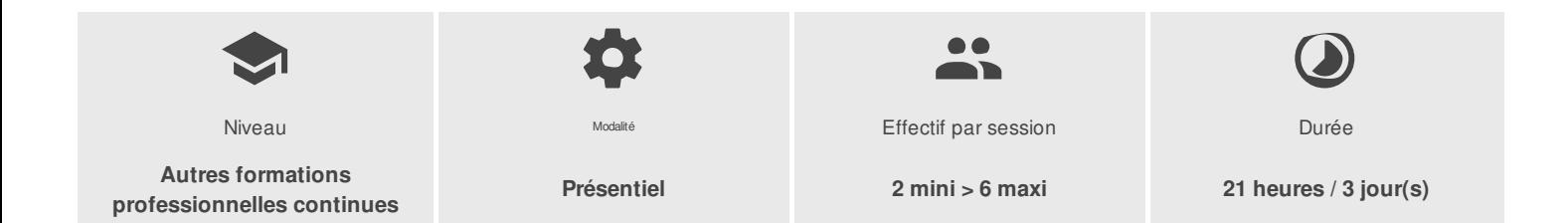

UNIVLEARN - N° SIRET 88990956000019 - RCS Marseille - Code APE 85.59A - Domaine du Tourillon - 260, rue Denis Papin 13857 AIX-EN-PROVENCE France - Tél. : 0465260114 - nathalie.husson@reelit.fr - pauline.lang@reelit.fr - julia.santantonio@reelit.fr - https://univlearn.fr/

> Déclaration d'activité enregistrée sous le numéro 93131859813 auprès du/de la Préfecture de la Région Sud. Cet enregistrement ne vaut pas agrément de l'état. 1/3

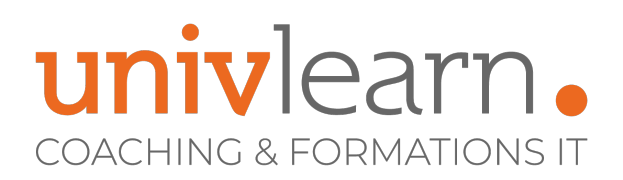

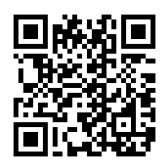

# PROGRAMME

#### **Module 1 - Préparation de l'environnement de travail**

- Familiarisation avec le Ruban et les vues courantes
- Établissement du calendrier du projet en lien avec la structure de décomposition du projet (WBS)

#### *Exercices pratiques : Navigation dans MS-Project, configuration de l'environnement et initialisation du projet.*

#### **Module 2 - Planification et structuration du projet**

- Exploration des modes de planification manuelle et automatique
- Identification et structuration des activités du projet
- Analyse du chemin critique et des marges temporelles
- Gestion des contraintes de planification

#### *Exercices pratiques : Saisie de la logique d'enchaînement, manipulation des différentes tables et gestion des contraintes.*

#### **Module 3 - Optimisation du planning**

Utilisation des méthodes d'optimisation telles que la mise en pause ou le fractionnement des tâches

#### *Exercices pratiques : Optimisation des délais et des relations entre les tâches, fractionnement des activités.*

#### **Module 4 - Affectation des ressources**

- Compréhension des relations entre le travail, la durée et la capacité des ressources
- Exploration des différents types de ressources et modes d'affectation
- Estimation des durées et calcul du chemin critique

#### *Exercices pratiques : Saisie et affectation des ressources, gestion du calendrier et de la capacité des ressources.*

#### **Module 5 - Budgétisation**

- Intégration des dépenses prévisionnelles dans le budget du projet
- Gestion des coûts des ressources, y compris les ressources à coûts multiples
- Suivi de l'évolution des coûts des ressources.

#### *Exercices pratiques : Saisie des dépenses et visualisation des coûts des ressources.*

#### **Module 6 - Planification de référence**

- Établissement d'une référence en termes de coûts et de délais
- Intégration des plannings des sous-traitants
- Ajout de tâches après la planification initiale

#### *Exercices pratiques : Établissement et mise à jour d'une planification de référence.*

#### **Module 7 - Pilotage du projet**

UNIVLEARN - N° SIRET 88990956000019 - RCS Marseille - Code APE 85.59A - Domaine du Tourillon - 260, rue Denis Papin 13857 AIX-EN-PROVENCE France - Tél. : 0465260114 - nathalie.husson@reelit.fr - pauline.lang@reelit.fr - julia.santantonio@reelit.fr - https://univlearn.fr/

> Déclaration d'activité enregistrée sous le numéro 93131859813 auprès du/de la Préfecture de la Région Sud. Cet enregistrement ne vaut pas agrément de l'état. 2/3

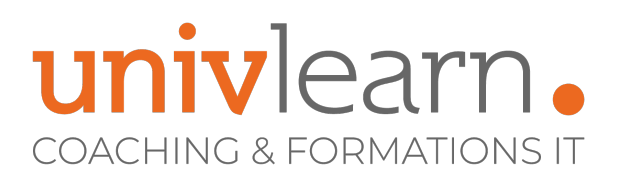

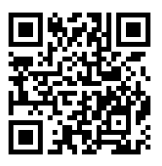

- Utilisation du centre de rapports pour concevoir des tableaux de bord d'avancement
- Exportation des données vers Excel, Access et Visio
- Suivi des charges et des délais, gestion du reste à faire et du consommé  $\bullet$
- Replanification des activités non réalisées

#### *Exercices pratiques : Déclaration de l'avancement, suivi des charges et des délais, replanification des activités.*

#### **Module 8 - Travail en multiprojets**

- Intégration de sous-projets et consolidation de plusieurs projets
- Établissement de liens entre les projets et partage des ressources

#### *Exercices pratiques : Travail en multiprojets.*

# LES PLUS

Formation animée par un consultant expert sur le logiciel Ms Project

**INTERVENANT(S) ÉVALUATION ATTRIBUTION FINALE**

Consultant formateur spécialiste sur Ms Project

Chaque module de cours est concrétisé par un TP afin de permettre l'acquisition d'un vrai savoir-faire sur tous les points abordés

Attestation individuelle de formation